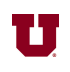

## **EX:**

Write a Matlab<sup>®</sup> function called pos\_match that accepts as an argument an array (of integers) called in\_var and does the following:

- i) Extracts values from the array that are equal to their linear index position in the array
- ii) Returns the values extracted in step (i) in an array called out\_var

For example, suppose we have  $A = [5, 1, 3; 4, 7, 8; 2, 6, 9]$ ', then

```
>> pos_match(A)
```
produces the following returned array:

ans  $=$  3 4 9

Note that we get this result because  $A(3) = 3$ ,  $A(4) = 4$ , and  $A(9) = 9$ .

## **SOL'N:**

```
function out_var = pos_match(in_var)<br>% pos_match.m Finds values in arre
                Finds values in array that equal their linear index
position.
%
% out_var = pos_match(in_var)
% i) ii) The compact (but hard to decipher) method:
out_var = in_var(in_var(1:numel(in_var)) == 1:numel(in_var))';
% i) The easy to understand method.
out_var = [ ];<br>for index = 1:numel(in_var)
                                    % or size(in_var,1) * size(in_var,2)
   if in_var(index) == index % linear indexing of in_var.
     out_var = [out_var; index]; % Note the ; so array vertical
   end
end
end
```